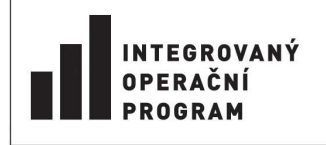

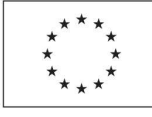

EVROPSKÁ UNIE EVROPSKÝ FOND PRO REGIONÁLNÍ ROZVOJ ŠANCE PRO VÁŠ ROZVOJ

# **Integrovaný plán rozvoje města Liberec - Regenerace sídliště Rochlice**

# **Informace pro žadatele**

V Liberci dne 27.6.2010

Vážený žadateli,

tento dokument je vytvořen za účelem provést Vás co nejrychleji a nejpřehledněji skrze problematiku integrovaného plánu (IPRM). Je zde uveden především seznam bodů, které by potencionální žadatel neměl opomenout.

IPRM = zónový strategický plán pro regeneraci sídliště Rochlice, který je vytvořen a spolufinancován ze strukturálních fondů EU – konkrétně z Integrovaného operačního programu (IOP). To mimo jiné zajišťuje obsáhlou dokumentaci, jak se má při realizaci IPRM postupovat, a co vše se musí splnit.

IPRM má dvě základní roviny:

- 1. Revitalizaci veřejných prostranství o naplnění se stará město Liberec
- 2. Regeneraci bytových domů pro žadatele z řad vlastníků bytových domů (s min. 4 byty)

Vyhlášená výzva k podávání žádostí o poskytnutí podpory v rámci IPRM představuje možnost získání **40% dotaci z celkových způsobilých výdajů projektu** (CZV) = obecně stavební náklady + DPH u neplátců (vše za respektování podmínek programu IOP uvedených na konci tohoto dokumentu a specifikovaných v Příručce pro žadatele a příjemce). Vždy musíte faktury spojené s projektem nejprve zaplatit a následně Vám bude dotace proplacena na základě žádosti o platbu (tzn. musíte "předfinancovat!").

## **Realizace projektů musí být ukončena do 30.6.2015!**

Dotace se vztahuje na činnosti, které:

- 1. mají charakter technického zhodnocení, rekonstrukce či modernizace majetku (nikoli opravy či údržba) (např. zateplení, výtahy, lodžie a balkóny, stoupačky, radiátory, vzduchotechnika, bezbariérová úprava společných prostor atd.)
- 2. budou započaty až po vydání potvrzení Centra regionálního rozvoje ČR (CRR) na Váš projekt – resp. po vydání potvrzení pak může být uzavřena smlouva s dodavatelem vybraným na základě výběrového řízení.

## **Doporučený postup k přípravě žádosti a realizaci projektu**

## **Předpřípravná fáze**

- 1. Vybrat všechny aktivity, které je vhodné realizovat na bytovém domě do roku 2014. (např. nová okna, výtah …)
- 2. Zjistit předpokládané náklady jednotlivých aktivit (od sousedních domů či od firem specializujících se na tyto dílčí aktivity)
- 3. Naplánovat realizace dílčích aktivit (možné plánovat realizace až do 30.6.2015, u složitějších akcí je možné proplácet dotaci etapově); doporučuji na jednotlivé aktivity vytvářet samostatné projekty – zjednoduší Vám to realizaci a zvýší šanci na dotaci.
- 4. Sezvat vlastníky bytového domu na schůzi a předložit jim návrh regenerace bytového domu (zde vlastníci musejí:
	- souhlasit s navrženým postupem (projektem / projekty),
	- pověřit zástupce, který bude oprávněný k podání žádosti a podepisování všech dokumentů, které se týkají projektu.)

### **Vše písemně zaznamenat a vytvořit zápis ze schůze!**

### **Přípravná fáze**

Souhlasem vlastníků začíná pro vyvoleného zástupce exkurze do literatury IOPu.

Seznámení se s Příručkou pro žadatele a příjemce pro oblast intervence 5.2 a jejími přílohami (především přílohou č.:

- 3. Pokyny pro provádění informačních a propagačních opatření (ve většině případů se jedná o informační tabulku, která bude umístěná na domě)
- 5. Pokyny pro vyplnění elektronické projektové žádosti v IS BENEFIT7
- 10. Závazné postupy pro zadávání zakázek spolufinancovaných ze zdrojů EU)

#### **1. Tvorba žádosti**

IS BENEFIT7 je internetový nástroj pro vyplnění žádosti www.eu-zadost.cz. Po načtení stránek, pokud budete vyzváni, nejprve přijměte bezpečnostní certifikáty.

Dále proveďte registraci nového účtu (pokud již nemáte založený). Pod přihlášením na Váš účet můžete začít tvořit novou žádost. Tu můžete průběžně ukládat a vracet se k její rozpracovanosti. Při vyplňování žádosti postupujte dle Přílohy č.3.

#### **2. Finalizace a odevzdání žádosti**

Po vyplnění všech položek žádosti v IS Benefit7 provedete její "finalizaci" = automatická kontrola vyplnění žádosti a přidělení unikátního kódu k žádosti.

Tuto žádost musíte **odevzdat nejpozději do 27.10.2010** na podatelnu Magistrátu města Liberec. Zde proběhne 1. kolo hodnocení – (systémem nižší požadovaná dotace na bytovou jednotku = vyšší bodové hodnocení žádosti). Vybraným projektům bude vystaveno Potvrzení o výběru projektu (v 12/2010).

Následně doplníte všechny přílohy žádosti a odevzdáte na pobočku CRR. Za cca 40 dní Vám bude vystaveno potvrzení od CRR a budete moci začít projekt realizovat.

Při realizaci budete dále pokračovat dle Příručky pro žadatele a příjemce.

Nezapomeňte veškerou dokumentaci k projektu archivovat v originále min. do roku 2021!!!

## **Informační zdroje**

Příručka pro žadatele a příjemce pro oblast intervence 5.2 IOP: http://www.strukturalni-fondy.cz/iop/5-2 (v červenci je avizována její aktualizace)

Web města na adrese: http://www.liberec.cz/ sekce Praktické informace - IPRM

Ing. Martin Čech, vedoucí oddělení dotací, manažer IPRM Rochlice,

tel.: +420 485 243 575, e-mail: cech.martin@magistrat.liberec.cz